New Student Enrollment Process

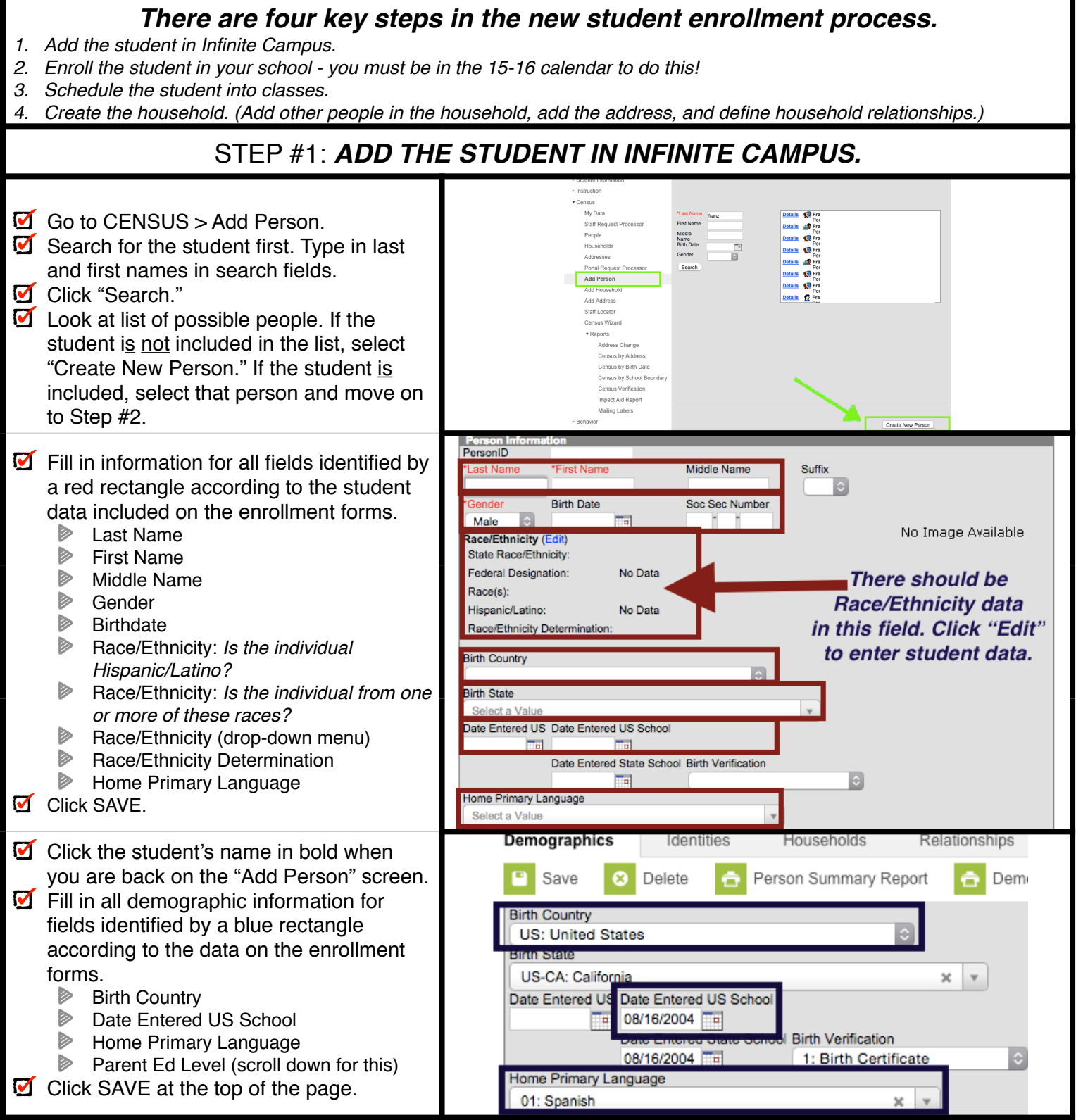

## New Student Enrollment Process

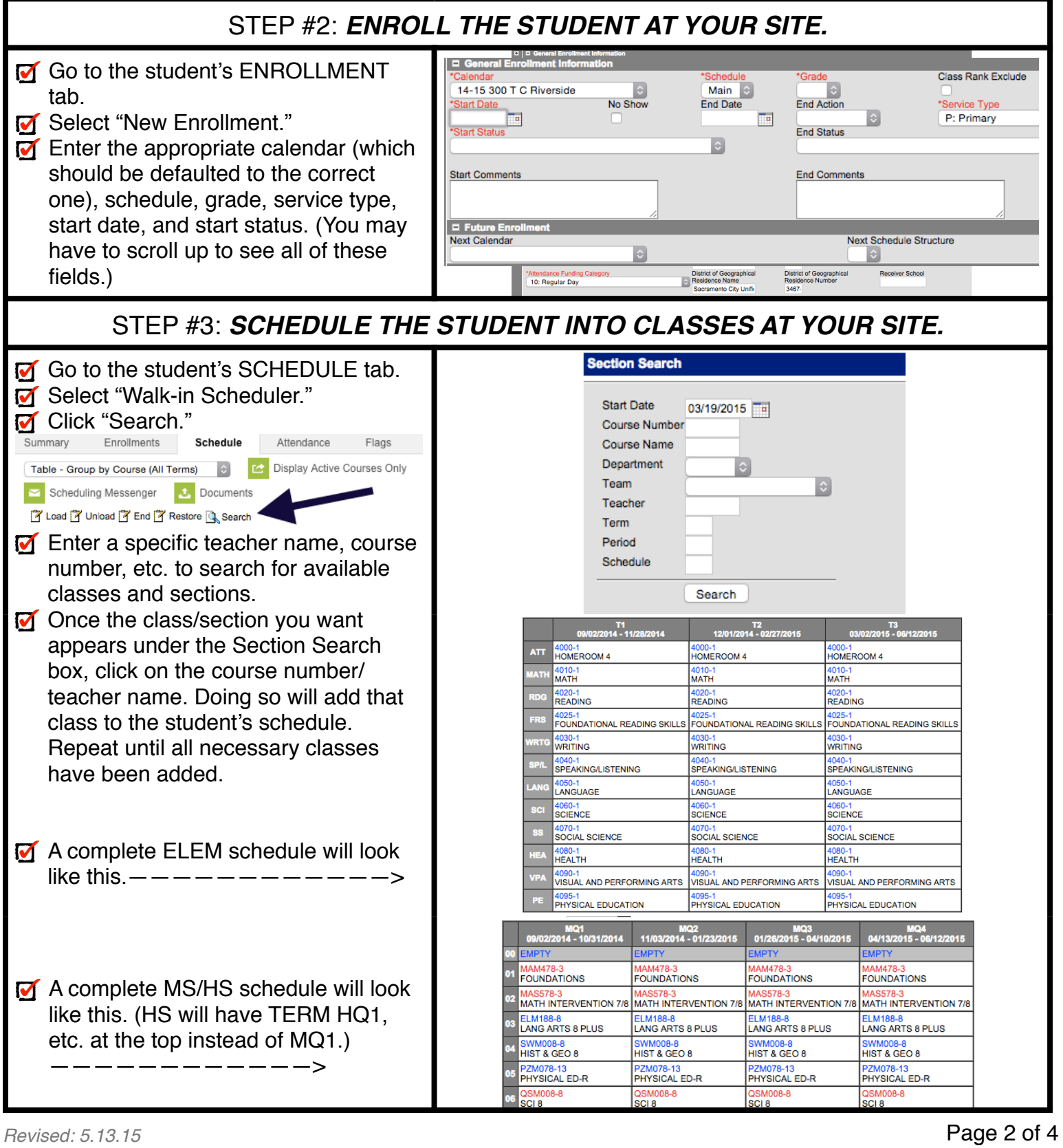

## New Student Enrollment Process

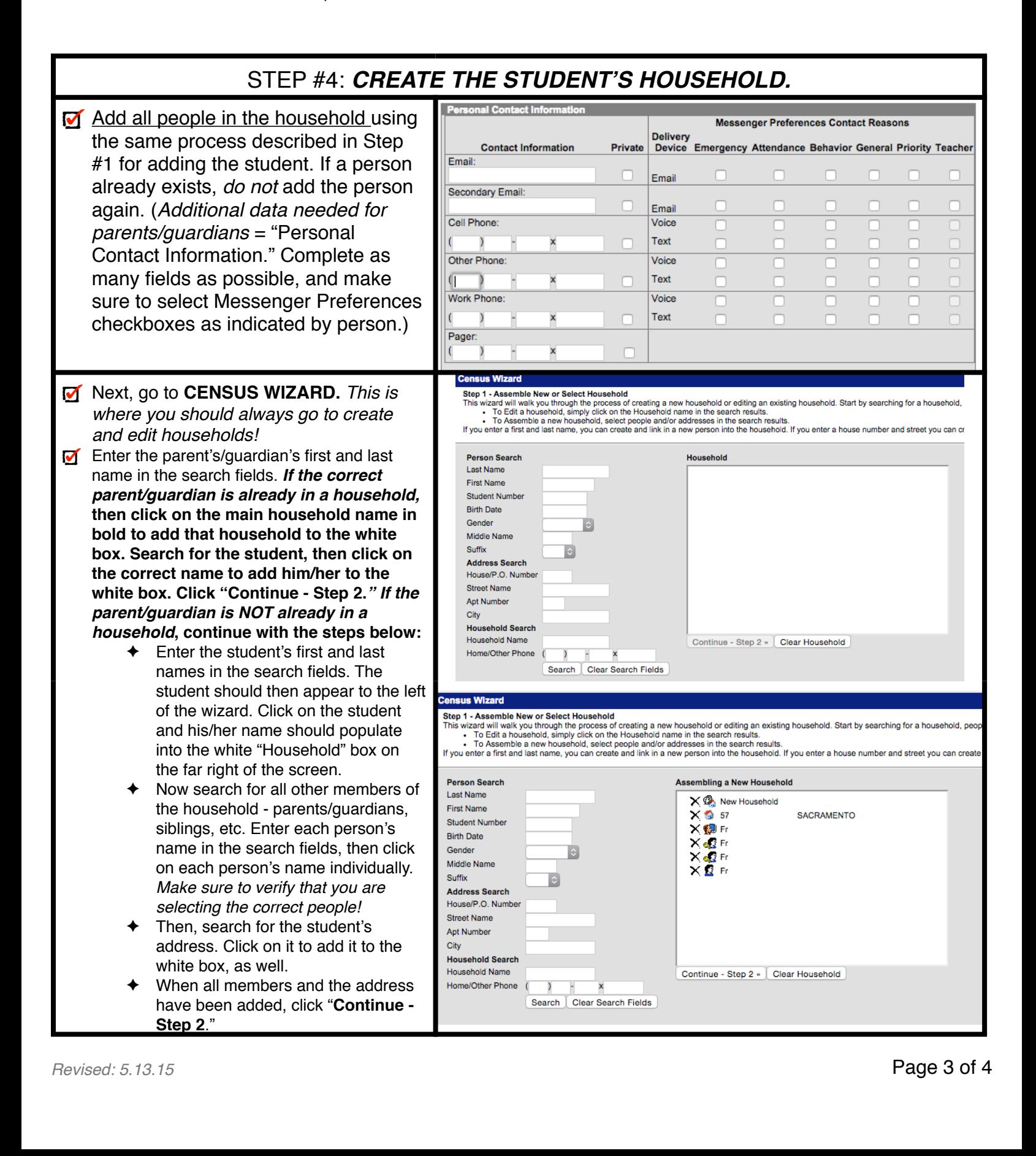

## New Student Enrollment Process

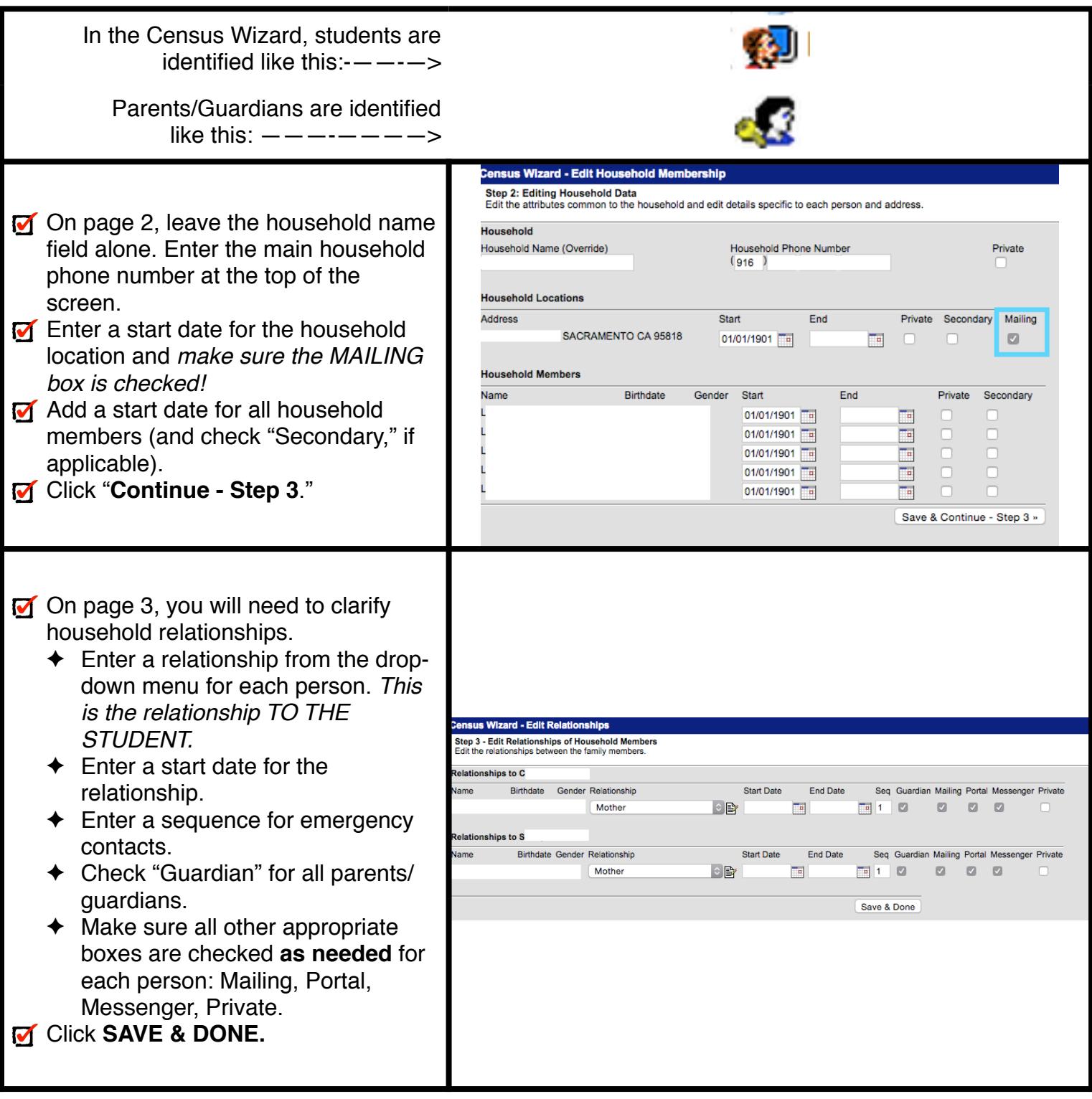